# <span id="page-0-1"></span><span id="page-0-0"></span>3D Computer Vision

### Radim Šára Martin Matoušek

Center for Machine Perception Department of Cybernetics Faculty of Electrical Engineering Czech Technical University in Prague

<h>[ttps://cw.fel.cvut.cz/wiki/courses/tdv/start](https://cw.fel.cvut.cz/wiki/courses/tdv/start) <h>[ttp://cmp.felk.cvut.cz](http://cmp.felk.cvut.cz) <mailto:sara@cmp.felk.cvut.cz>

phone ext. 7203

rev. September 29, 2020

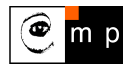

Open Informatics Master's Course

# Module II

## [Perspective Camera](#page-1-0)

- <span id="page-1-0"></span><sup>2</sup> [Basic Entities: Points, Lines](#page-2-0)
- 22 [Homography: Mapping Acting on Points and Lines](#page-6-0)
- 2.3 [Canonical Perspective Camera](#page-12-0)
- 24 [Changing the Outer and Inner Reference Frames](#page-15-0)
- 2.5 [Projection Matrix Decomposition](#page-18-0)
- 2.6 [Anatomy of Linear Perspective Camera](#page-20-0)
- 2.7 [Vanishing Points and Lines](#page-27-0)
- covered by

[H&Z] Secs: 2.1, 2.2, 3.1, 6.1, 6.2, 8.6, 2.5, Example: 2.19

## <span id="page-2-0"></span> $\blacktriangleright$  Basic Geometric Entities, their Representation, and Notation

- entities have names and representations
- names and their components:

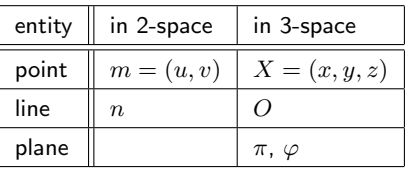

• associated vector representations

$$
\mathbf{m} = \begin{bmatrix} u \\ v \end{bmatrix} = \begin{bmatrix} u, v \end{bmatrix}^\top, \quad \mathbf{X} = \begin{bmatrix} x \\ y \\ z \end{bmatrix}, \quad \mathbf{n}
$$

will also be written in an 'in-line' form as  $\mathbf{m} = (u, v)$ ,  $\mathbf{X} = (x, y, z)$ , etc.

- vectors are always meant to be columns  $\mathbf{x} \in \mathbb{R}^{n \times 1}$
- associated homogeneous representations

$$
\mathbf{\underline{m}} = [m_1, m_2, m_3]^\top, \quad \mathbf{\underline{X}} = [x_1, x_2, x_3, x_4]^\top, \quad \mathbf{\underline{n}}
$$

'in-line' forms:  $\mathbf{m} = (m_1, m_2, m_3)$ ,  $\mathbf{X} = (x_1, x_2, x_3, x_4)$ , etc.

- $\bullet\,$  matrices are  $\mathbf{Q}\in \mathbb{R}^{m\times n}$ , linear map of a  $\mathbb{R}^{n\times 1}$  vector is  $\mathbf{y}=\mathbf{Q}\mathbf{x}$
- *j*-th element of vector  $\mathbf{m}_i$  is  $(\mathbf{m}_i)_i$ ; element *i*, *j* of matrix **P** is  $\mathbf{P}_{ij}$

## $\blacktriangleright$ Image Line (in 2D)

a finite line in the 2D  $(u, v)$  plane  $a u + b v + c = 0$ 

has a parameter (homogeneous) vector  $\mathbf{n} \simeq (a, b, c)$ ,  $\|\mathbf{n}\| \neq 0$ 

and there is an equivalence class for  $\lambda \in \mathbb{R}$ ,  $\lambda \neq 0$  ( $\lambda a$ ,  $\lambda b$ ,  $\lambda c$ )  $\simeq (a, b, c)$ 

### 'Finite' lines

• standard representative for <u>finite</u>  $\mathbf{n} = (n_1, n_2, n_3)$  is  $\lambda \mathbf{n}$ , where  $\lambda = \frac{1}{\sqrt{n_1^2 + n_2^2}}$ assuming  $n_1^2 + n_2^2 \neq 0$ ; 1 is the unit, usually  $1 = 1$ 

### 'Infinite' line

• we augment the set of lines for a special entity called the *line at infinity* (ideal line)

 $\mathbf{n}_{\infty} \simeq (0, 0, 1)$  (standard representative)

 $\bullet\;$  the set of equivalence classes of vectors in  $\mathbb{R}^3\setminus(0,0,0)$  forms the projective space  $\mathbb{P}^2$ 

a set of rays  $\rightarrow$  [21](#page-6-1)

- $\bullet$  line at infinity is a proper member of  $\mathbb{P}^2$
- I may sometimes wrongly use  $=$  instead of  $\simeq$ , if you are in doubt, ask me

### ▶Image Point

Finite point  $\mathbf{m} = (u, v)$  is incident on a finite line  $\mathbf{n} = (a, b, c)$  iff if = works either way!  $a u + b v + c = 0$ 

can be rewritten as (with scalar product):  $(u, v, 1) \cdot (a, b, c) = \mathbf{m}^\top \mathbf{n} = 0$ 

### 'Finite' points

- a finite point is also represented by a homogeneous vector  $\mathbf{m} \simeq (u, v, 1)$  ,  $\|\mathbf{m}\| \neq 0$
- the equivalence class for  $\lambda \in \mathbb{R}$ ,  $\lambda \neq 0$  is  $(m_1, m_2, m_3) = \lambda \underline{m} \simeq \underline{m}$
- the standard representative for <u>finite</u> point  $\underline{\mathbf{m}}$  is  $\lambda \underline{\mathbf{m}}$ , where  $\lambda = \frac{1}{m_3}$  assuming  $m_3 \neq 0$

• when 
$$
1 = 1
$$
 then units are pixels and  $\lambda \underline{m} = (u, v, 1)$ 

• when  $1 = f$  then all elements have a similar magnitude,  $f \sim$  image diagonal use  $1 = 1$  unless you know what you are doing;

all entities participating in a formula must be expressed in the same units

### 'Infinite' points

• we augment for **points at infinity** (ideal points)  $\mathbf{m}_{\infty} \simeq (m_1, m_2, 0)$ 

proper members of  $\mathbb{P}^2$ 

• all such points lie on the line at infinity (ideal line)  $\mathbf{n}_{\infty} \simeq (0, 0, 1)$ , i.e.  $\mathbf{m}_{\infty}^{\top} \mathbf{n}_{\infty} = 0$ 

### ILine Intersection and Point Join

The point of intersection  $m$  of image lines  $n$  and  $n',\, n\not\simeq n'$  is

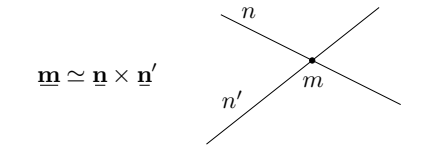

**proof:** If  $\mathbf{\underline{m}} = \mathbf{\underline{n}} \times \mathbf{\underline{n}}'$  is the intersection point, it must be incident on both lines. Indeed, using known equivalences from vector algebra

$$
\bar{\mathbf{u}}_{\perp}\overbrace{(\bar{\mathbf{u}}\times\bar{\mathbf{u}}_{\perp})}^{\bar{\mathbf{m}}} \equiv \bar{\mathbf{u}}_{\perp\perp}\overbrace{(\bar{\mathbf{u}}\times\bar{\mathbf{u}}_{\perp})}^{\bar{\mathbf{m}}} \equiv 0
$$

The join n of two image points m and  $m'$ ,  $m \not\approx m'$  is  $\mathbf{n} \simeq \mathbf{m} \times \mathbf{m}'$ 

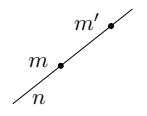

Paralel lines intersect (somewhere) on the line at infinity  $\mathbf{n}_{\infty} \simeq (0, 0, 1)$ :

$$
a u + b v + c = 0,
$$
  
\n
$$
a u + b v + d = 0,
$$
  
\n
$$
(a, b, c) \times (a, b, d) \simeq (b, -a, 0)
$$
  
\n
$$
d \neq c
$$

- all such intersections lie on  $n_{\infty}$
- line at infinity therefore represents the set of (unoriented) directions in the plane
- $\mathsf{Math: m = cross(n, n\_prime)}$ ;

# <span id="page-6-0"></span> $\blacktriangleright$  Homography in  $\mathbb{P}^2$

<span id="page-6-1"></span>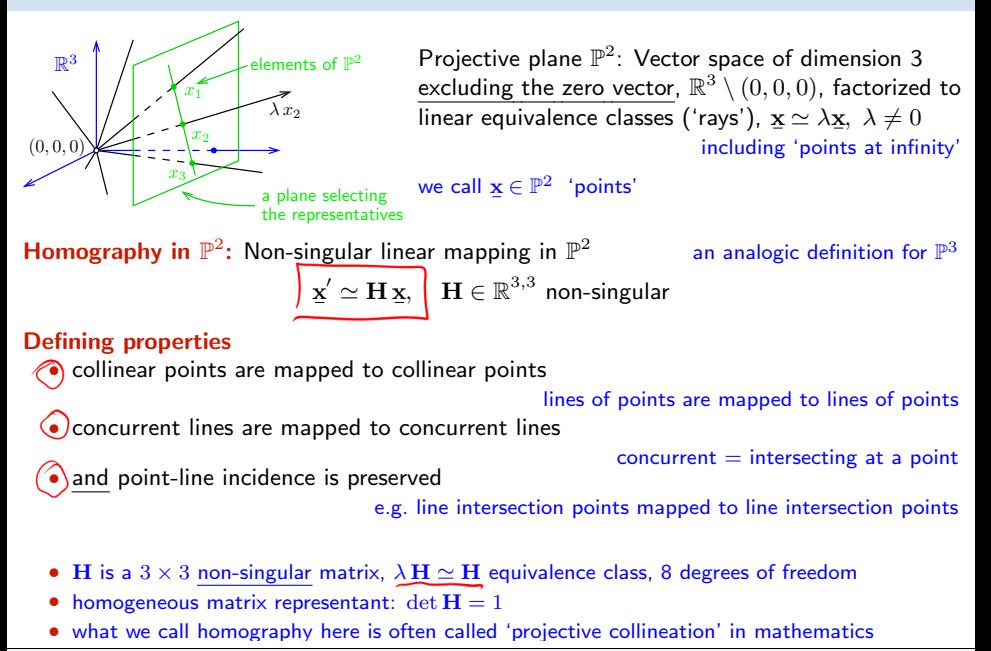

### **Mapping 2D Points and Lines by Homography**

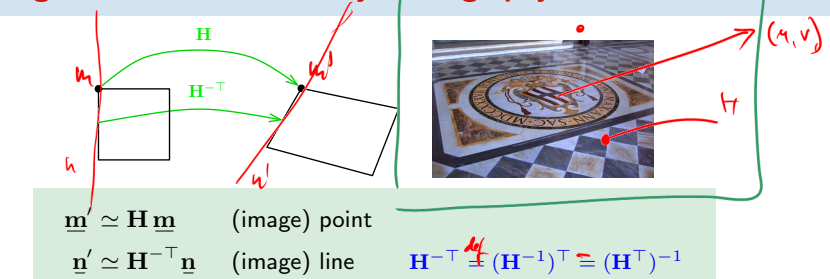

• incidence is preserved:  $(\mathbf{m}')^\top \mathbf{n}' \simeq \mathbf{m}^\top \mathbf{H}^\top \mathbf{H}^{-\top} \mathbf{n} = \mathbf{m}^\top \mathbf{n} = 0$ Mapping a finite 2D point  $\mathbf{m} = (u, v)$  to  $\mathbf{m} = (u', v')$ 

1. extend the Cartesian (pixel) coordinates to homogeneous coordinates,  $\mathbf{m} = (u, v, 1)$ 2.) map by homography,  $\underline{\mathbf{m}}' = \mathbf{H} \, \underline{\mathbf{m}}$   $\mathbf{u_0} = (\mathbf{u_1} \mathbf{v_1} \mathbf{1})$ 

3. if  $m'_3 \neq 0$  convert the result  $\underline{\mathbf{m}}' = (m'_1, m'_2, m'_3)$  back to Cartesian coordinates (pixels),

$$
u'=\frac{m_1'}{m_3'}\,{\bf 1},\qquad v'=\frac{m_2'}{m_3'}\,{\bf 1}
$$

- note that, typically,  $m'_3$  $\neq 1$  m/s
- an infinite point  $\mathbf{m} = (u, v, 0)$  maps the same way

[3D Computer Vision:](#page-0-0) II. [Perspective Camera](#page-1-0) (p. 22/189)  $\mathcal{P}(\mathcal{P})$  R. Šára, CMP; rev. 29–Sep–2020  $\mathbb{Z}$ 

 $m'_3 = 1$  when **H** is affine

н

### Some Homographic Tasters

Rectification of camera rotation:  $\rightarrow$ [59](#page-0-1) (geometry),  $\rightarrow$ [127](#page-0-1) (homography estimation)

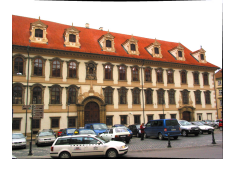

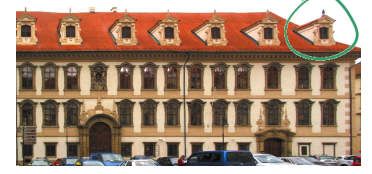

 $H \sim KR^\top K^{-1}$ 

maps from image plane to facade plane

### Homographic Mouse for Visual Odometry: [Mallis 2007]

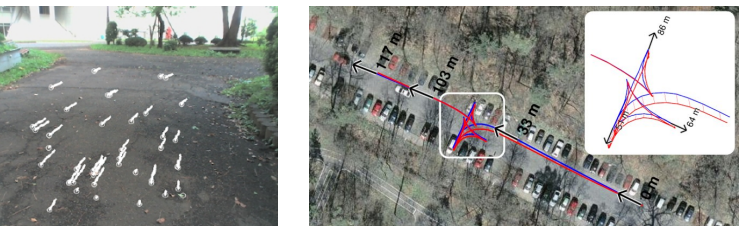

illustrations courtesy of AMSL Racing Team, Meiji University and LIBVISO: Library for VISual Odometry

$$
\mathbf{H} \simeq \mathbf{K} \left( \mathbf{R} - \frac{\mathbf{t} \mathbf{n}^{\top}}{d} \right) \mathbf{K}^{-1} \qquad [\text{H&Z, p. 327}]
$$

[3D Computer Vision:](#page-0-0) II. [Perspective Camera](#page-1-0) (p. 23/189)  $\mathcal{O}(\mathcal{C})$  R. Šára, CMP; rev. 29–Sep–2020  $\mathbb{Z}$ 

## ► Homography Subgroups: Euclidean Mapping (aka Rigid Motion)

• Euclidean mapping (EM): rotation, translation and their combination

$$
\mathbf{H} = \begin{bmatrix} \cos \phi & -\sin \phi & t_{\text{M}} \\ \sin \phi & \cos \phi & t_{\text{W}} \\ 0 & 0 & 1 \end{bmatrix}
$$

• eigenvalues  $(1, e^{-i\phi}, e^{i\phi})$ 

**EM** = The most general homography preserving rotation by 30 $^{\circ}$ , then translation by (7, 2) 1. areas: det  $H = 1 \Rightarrow$  unit Jacobian

2. lengths: Let  $\underline{\mathbf{x}}'_i = \mathbf{H}\underline{\mathbf{x}}_i$  (check we can use  $=$  instead of  $\simeq$ ). Let  $(x_i)_3 = 1$ , Then

$$
\|\underline{\mathbf{x}}_2'-\underline{\mathbf{x}}_1'\| = \|\mathbf{H}\underline{\mathbf{x}}_2-\mathbf{H}\underline{\mathbf{x}}_1\| = \|\mathbf{H}(\underline{\mathbf{x}}_2-\underline{\mathbf{x}}_1)\| = \cdots = \|\underline{\mathbf{x}}_2-\underline{\mathbf{x}}_1\|
$$

 $\geq$ 

- 3. **angles** check the dot-product of normalized differences from a point  $(x z)^{\top}(y z)$  (Cartesian(!))
- eigenvectors when  $\phi \neq k\pi$ ,  $k = 0, 1, \dots$  (columnwise)

$$
\mathbf{e}_1 \simeq \begin{bmatrix} t_x + t_y \cot \frac{\phi}{2} \\ t_y - t_x \cot \frac{\phi}{2} \\ 2 \end{bmatrix}, \quad \mathbf{e}_2 \simeq \begin{bmatrix} i \\ 1 \\ 0 \end{bmatrix}, \quad \mathbf{e}_3 \simeq \begin{bmatrix} -i \\ 1 \\ 0 \end{bmatrix}
$$

 $e_2$ ,  $e_3$  – circular points,  $i$  – imaginary unit

- 4. circular points: points at infinity  $(i, 1, 0)$ ,  $(-i, 1, 0)$  (preserved even by similarity)
- similarity: scaled Euclidean mapping (does not preserve lengths, areas)

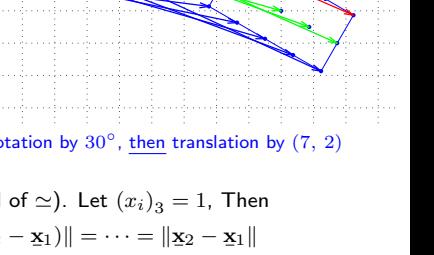

−2 −1 0 1 2 3 4 5 6 7 8 9 10

u

## ► Homography Subgroups: Affine Mapping

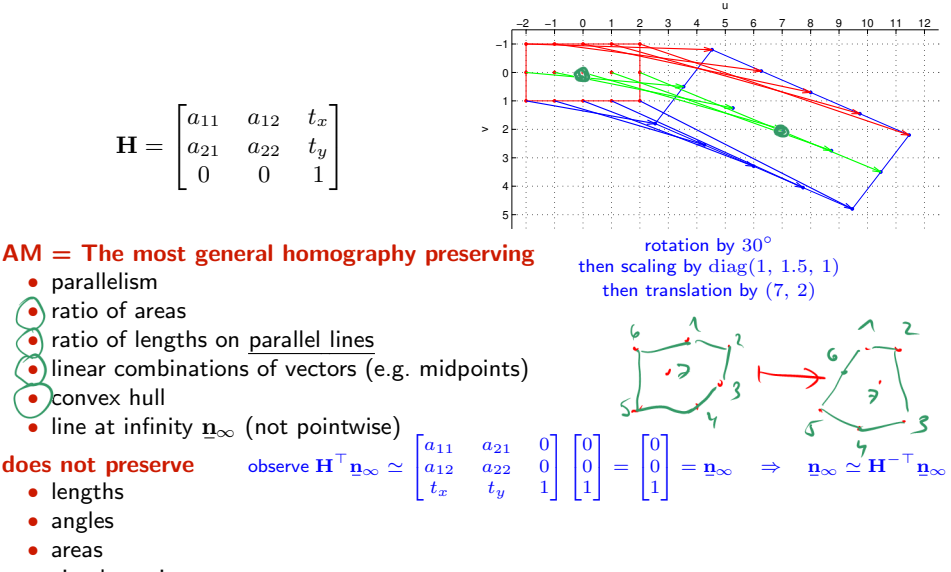

• circular points

Euclidean mappings preserve all properties affine mappings preserve, of course

## IHomography Subgroups: General Homography

$$
\mathbf{H} = \begin{bmatrix} h_{11} & h_{12} & h_{13} \\ h_{21} & h_{22} & h_{23} \\ h_{31} & h_{32} & h_{33} \end{bmatrix}
$$

### preserves only

- incidence and concurrency
- collinearity
- cross-ratio on the line  $\rightarrow$ [46](#page-31-0)

### does not preserve

- lengths
- areas
- parallelism
- ratio of areas
- ratio of lengths
- linear combinations of vectors (midpoints, etc.)
- convex hull
- line at infinity  $\mathbf{n}_{\infty}$

<span id="page-11-0"></span>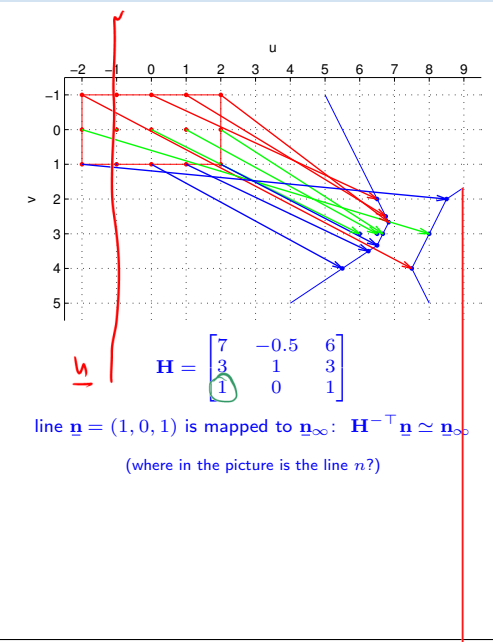

### <span id="page-12-0"></span>ICanonical Perspective Camera (Pinhole Camera, Camera Obscura)

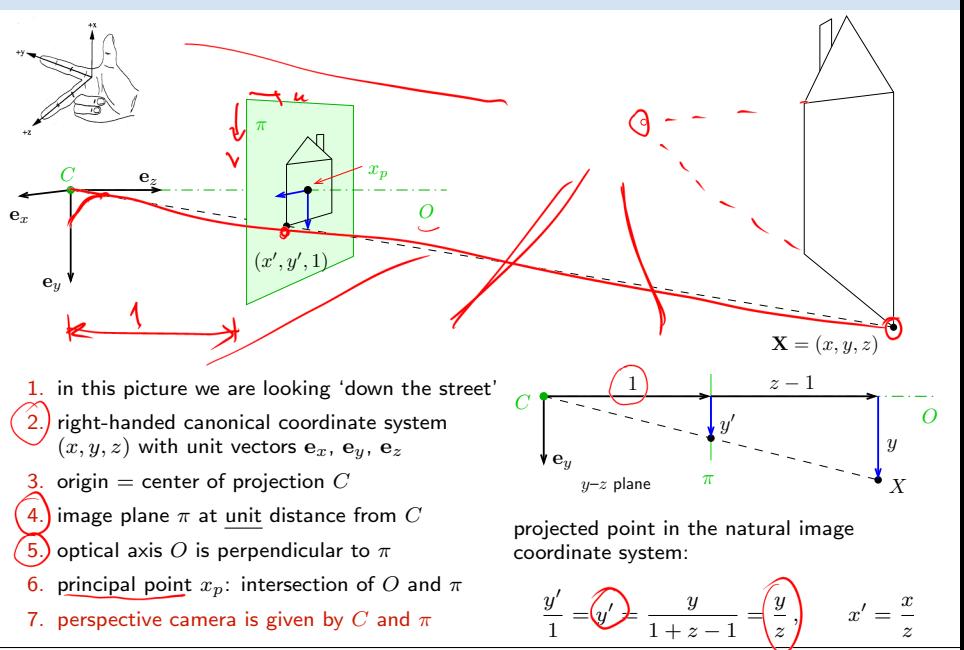

[3D Computer Vision:](#page-0-0) II. [Perspective Camera](#page-1-0) (p. 27/189)  $\mathcal{P}(\mathcal{C})$  R. Šára, CMP; rev. 29-Sep–2020  $\mathcal{C}$ 

### INatural and Canonical Image Coordinate Systems

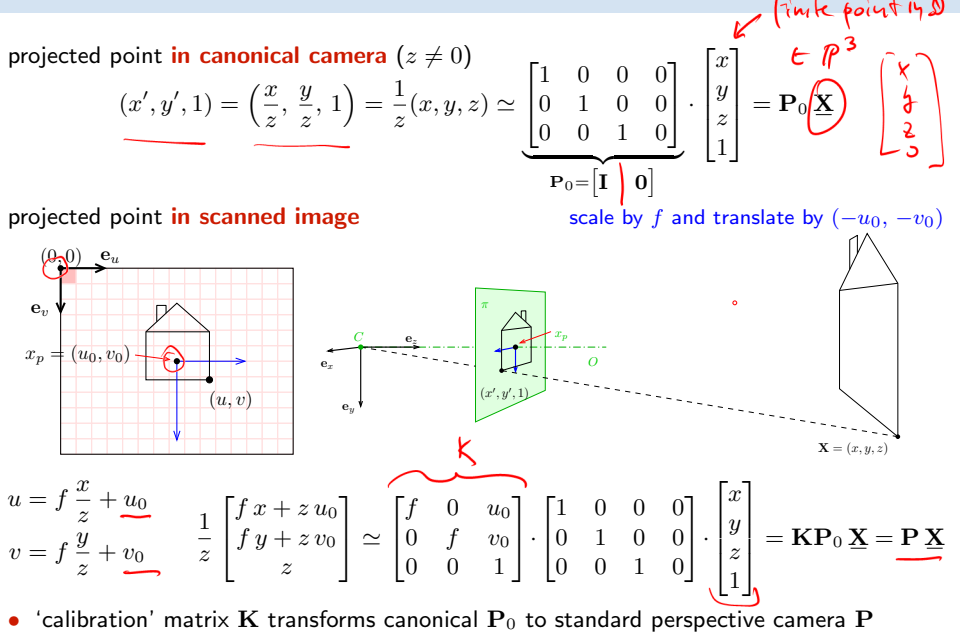

### ▶ Computing with Perspective Camera Projection Matrix

$$
\underbrace{\begin{bmatrix} f & 0 & u_0 & 0 \\ 0 & f & v_0 & 0 \\ 0 & 0 & 1 & 0 \end{bmatrix}}_{m_3} \begin{bmatrix} x \\ y \\ z \end{bmatrix} = \begin{bmatrix} fx + u_0 z \\ fy + v_0 z \\ z \end{bmatrix} \simeq \underbrace{\begin{bmatrix} x + \frac{z}{f} u_0 \\ y + \frac{z}{f} v_0 \\ \frac{z}{f} \end{bmatrix}}_{\textbf{(a)}} \simeq \underbrace{\begin{bmatrix} m_1 \\ m_2 \\ m_3 \end{bmatrix}}_{\textbf{(b)}} \simeq \underbrace{\begin{bmatrix} m_1 \\ m_2 \\ m_3 \end{bmatrix}}_{\textbf{(b)}} \simeq \underbrace{\begin{bmatrix} m_1 \\ m_2 \\ m_3 \end{bmatrix}}_{\textbf{(b)}} \simeq \underbrace{\begin{bmatrix} m_1 \\ m_2 \\ m_3 \end{bmatrix}}_{\textbf{(a)}}
$$

 $f -$  'focal length' – converts length ratios to pixels,  $[f] = px, f > 0$  $(u_0, v_0)$  – principal point in pixels

### Perspective Camera:

- 1. dimension reduction  $\mathbf{P} \in \mathbb{R}^{3,4}$
- 2. nonlinear unit change  $1 \mapsto 1 \cdot z/f$ , see (a) for convenience we use  $P_{11} = P_{22} = f$  rather than  $P_{33} = 1/f$  and the  $u_0$ ,  $v_0$  in relative units
- 3.  $m_3 = 0$  represents points at infinity in image plane  $\pi$  i.e. points with  $z = 0$

## <span id="page-15-0"></span>► Changing The Outer (World) Reference Frame

<span id="page-15-1"></span>A transformation of a point from the world to camera **.t** cam right the state of the state of the state of the state of the state of the state of the state of the state of the state of the state of the state of the state of the state of the state of the state of the state of the stat coordinate system: F world  $\mathbf{X}_c = \mathbf{R} \mathbf{X}_w + \mathbf{t}$  ${\bf R}$  – camera rotation matrix  $\qquad \qquad / \quad$  world orientation in the camera coordinate frame  $\mathcal{F}_c$ t – camera translation vector  $\sqrt{a^2 + b^2}$  world origin in the camera coordinate frame  $\mathcal{F}_c$  $\mathbf{P}\ \underline{\mathbf{X}}_c = \mathbf{K}\mathbf{P}_0\begin{bmatrix} \mathbf{X}_c\ -1 \end{bmatrix}$  $\Big] = \mathbf{KP}_0\Big[\mathbf{RX}_w + \mathbf{t}$  $\mathbf{K} \begin{bmatrix} \mathbf{I} & \mathbf{0} \end{bmatrix} \begin{bmatrix} \mathbf{R} & \mathbf{t} \\ \mathbf{0}^\top & \mathbf{1} \end{bmatrix}$  $\lceil \mathrm{X}_w$  = K - R t X<sup>w</sup>  $\mathbf{0}^{\top}$  1 1 1 1  $-{\gamma}$ T  $P_0$  (a 3 × 4 mtx) discards the last row of T • R is rotation,  $\mathbf{R}^\top \mathbf{R} = \mathbf{I}$ ,  $\det \mathbf{R} = +1$  $3,3$  identity matrix • 6 extrinsic parameters: 3 rotation angles (Euler theorem), 3 translation components alternative, often used, camera representations  $P = K [R \t t] = KR [I \t -C]$  $\mathbf{C}$  – camera position in the world reference frame  $\mathcal{F}_w$  third row of R:  $\mathbf{r}_3 = \mathbf{R}^{-1}[0, 0, 1]$ <sup>+</sup> third row of **R**:  $\mathbf{r}_3 = \mathbf{R}^{-1}[0, 0, 1]$ • we can save some conversion and computation by noting that  $\mathbf{KR}[\mathbf{I} \quad -\mathbf{C}] \mathbf{X} = \mathbf{KR}(\mathbf{X} - \mathbf{C})$ [3D Computer Vision:](#page-0-0) II. [Perspective Camera](#page-1-0) (p. 30/189)  $\mathcal{P}(\mathcal{P})$  R. Šára, CMP; rev. 29–Sep–2020  $\mathbb{Z}$ 

## ▶ Changing the Inner (Image) Reference Frame

### <span id="page-16-0"></span>The general form of calibration matrix K includes

- skew angle  $\theta$  of the digitization raster
- pixel aspect ratio  $a$

units:  $[f] = px$ ,  $[u_0] = px$ ,  $[v_0] = px$ ,  $[a] = 1$ 

1  $\mathbf{I}$ 

 $\begin{bmatrix} 0 & \sqrt{3} & \sin \theta & 0 \\ 0 & 0 & 1 \end{bmatrix}$ af  $-a f \cot \theta u_0$ 0  $(f \sin \theta \quad v_0$ 

 $\blacklozenge$  H1; 2pt: Verify this  $\mathbf{K}$ ; deadline LD+2 wk

 $(0, 0)$ 

Hints:

e.,  $\mathbf{v}$ 

> $e_{1}$  1  $$ <sup>v</sup>

 $\mathbf{e}_v$ u and a series of the series of the series of the series of the series of the series of the series of the series of the series of the series of the series of the series of the series of the series of the series of the seri  $\sim$  e.g. u na matu

1. image projects to orthogonal system  $F^{\perp\!\!\!\!\!\perp}$ , then it maps by skew to  $F'$ , then by scale f, a f to  $F^{\prime\prime}$ , then by translation by  $u_0$ ,  $v_0$  to  $F^{\prime\prime\prime}$ 2. Skew: Express point x as  $\mathbf{x} = u' \mathbf{\overline{e}}_u + v \mathbf{\overline{e}}_{v'} \mathbf{=} u^{\perp} \mathbf{e}_u^{\perp} + v^{\perp} \mathbf{e}_v^{\perp}$ e: are unit basis vectors

 $\mathbf{K} =$ Y

3.  $\, {\bf K}$  maps from  $F^{\perp}$  to  $F^{\prime\prime\prime}$  as

$$
w^{\prime\prime\prime}\left[u^{\prime\prime\prime},v^{\prime\prime\prime},1\right]^{\top} = \mathbf{K}[u^{\perp},v^{\perp},1]^{\top}
$$

[3D Computer Vision:](#page-0-0) II. [Perspective Camera](#page-1-0) (p. 31/189)  $\mathcal{P}(\mathcal{P})$  R. Šára, CMP; rev. 29–Sep–2020  $\mathbb{Z}$ 

$$
\underline{\mathbf{m}} \simeq \widehat{\mathbf{P}}\underline{\mathbf{k}}, \qquad \mathbf{P} = \begin{bmatrix} \mathbf{Q} & \mathbf{q} \end{bmatrix} \widehat{\simeq} \begin{bmatrix} \mathbf{R} & \mathbf{t} \end{bmatrix} = \mathbf{K} \mathbf{R} \begin{bmatrix} \mathbf{I} & -\mathbf{C} \end{bmatrix}
$$

a recipe for filling P

general finite perspective camera has 11 parameters:

- 5 intrinsic parameters: f,  $u_0$ ,  $v_0$ ,  $a$ ,  $\theta$  finite camera: det  $\mathbf{K} \neq 0$
- 6 extrinsic parameters: t,  $\mathbf{R}(\alpha,\beta,\gamma)$

Representation Theorem: The set of projection matrices  $P$  of finite perspective cameras is isomorphic to the set of homogeneous  $3 \times 4$  matrices with the left  $3 \times 3$  submatrix Q non-singular.

random finite camera:  $Q = rand(3,3)$ ; while det( $Q == 0$ ,  $Q = rand(3,3)$ ; end,  $P = [Q, rand(3,1)]$ ;

### <span id="page-18-0"></span>IProjection Matrix Decomposition

$$
\mathbf{P} = \begin{bmatrix} \mathbf{Q} & \mathbf{q} \end{bmatrix} \quad \longrightarrow \quad \mathbf{K} \begin{bmatrix} \mathbf{R} & \mathbf{t} \end{bmatrix}
$$

 $\mathbf{Q} \in \mathbb{R}^{3,3}_{\geq 3}$ full rank (if finite perspective camera; see [H&Z, Sec. 6.3] for cameras at infinity)  $\mathbf{K} \in \mathbb{R}^{3,3}_{\, \, \circ \, \circ}$ upper triangular with positive diagonal elements  $\mathbf{R} \in \mathbb{R}^{3,3}$ rotation:  $\mathbf{R}^\top \mathbf{R} = \mathbf{I}$  and det  $\mathbf{R} = +1$ 

1. 
$$
\begin{bmatrix} \mathbf{Q} & \mathbf{q} \end{bmatrix} = \mathbf{K} \begin{bmatrix} \mathbf{R} & \mathbf{t} \end{bmatrix} = \begin{bmatrix} \mathbf{KR} & \mathbf{Kt} \end{bmatrix}
$$
 also  $\rightarrow$ 35

2. RQ decomposition of  $Q = KR$  using three Givens rotations [H&Z, p. 579]

$$
\mathbf{K} = \mathbf{Q} \underbrace{\mathbf{R}_{32} \mathbf{R}_{31} \mathbf{R}_{21}}_{\mathbf{R}^{-1} \mathbf{)} = \mathbf{Q} \mathbf{T}} \quad \mathbf{Q} \mathbf{R}_{32} = \begin{bmatrix} \ddots & \vdots \\ \ddots & \ddots \end{bmatrix}, \ \mathbf{Q} \mathbf{R}_{32} \mathbf{R}_{31} = \begin{bmatrix} \ddots & \vdots \\ \ddots & \ddots \end{bmatrix}, \ \mathbf{Q} \mathbf{R}_{32} \mathbf{R}_{31} \mathbf{R}_{21} = \begin{bmatrix} \vdots & \vdots \\ 0 & \vdots \end{bmatrix}
$$

 $\mathbf{R}_{ij}$  zeroes element ij in Q affecting only columns i and j and the sequence preserves previously zeroed elements, e.g. (see next slide for derivation details)

$$
\mathbf{R}_{32} = \begin{bmatrix} 1 & 0 & 0 \\ 0 & c & -s \\ 0 & \mathbf{S} \end{bmatrix}
$$
 gives 
$$
c^2 + s^2 = 1
$$

$$
0 = k_{32} = c q_{32} + s q_{33} \Rightarrow c = \frac{q_{33}}{\sqrt{q_{32}^2 + q_{33}^2}} \Rightarrow s = \frac{-q_{32}}{\sqrt{q_{32}^2 + q_{33}^2}}
$$

$$
s = \frac{-q_{32}}{\sqrt{q_{32}^2 + q_{33}^2}}
$$
By let: Multiply known matrices **K**, **R** and then decompose back; discuss numerical errors  
**RQ decomposition nonuniqueness**: **KR** = **KT**<sup>-1</sup>**TR**, where **T** = diag(-1, -1, 1) is also a rotation, we must correct the result so that the diagonal elements of **K** are all positive

• care must be taken to avoid overflow, see [\[Golub & van Loan 2013,](#page-0-1) sec. 5.2]

#### **RQ Decomposition Step**

**Q = Array [ q #1 , #<sup>2</sup> & , { 3 , 3 } ] ; R32 = { { 1 , 0 , 0 } , { 0 , c , - s } , { 0 , s , c } } ; R32 // MatrixForm**

1 0 0  $0$  c - s  $0 s c$ 

**Q1 = Q . R32 ; Q1 // MatrixForm**

 $q_1, 1 c q_1, 2 + s q_1, 3 - s q_1, 2 + c q_1, 3$  $\mathfrak{q}_{\,2,\,1}\;$  c  $\mathfrak{q}_{\,2,\,2}$  + s  $\mathfrak{q}_{\,2,\,3}\;$  - s  $\mathfrak{q}_{\,2,\,2}$  + c  $\mathfrak{q}_{\,2,\,3}$ <br> $\mathfrak{q}_{\,3,\,1}\;$  c  $\mathfrak{q}_{\,3,\,2}$  + s  $\mathfrak{q}_{\,3,\,3}\;$  - s  $\mathfrak{q}_{\,3,\,2}$  + c  $\mathfrak{q}_{\,3,\,3}$ 

s1 = Solve  $[\{Q1 \mid [3] \mid [2] \} = 0, c^2 + s^2 = 1, \{c, s\}]$ [[2]]

$$
\Big\{c\,\to\,\frac{q_{3_2,3}}{\sqrt{q_{3_2,2}^2+q_{3_2,3}^2}}\,,\ \, s\,\to\, -\,\frac{q_{3_2,2}}{\sqrt{q_{3_2,2}^2+q_{3_2,3}^2}}\Big\}
$$

**Q1 /. s1 // Simplify // MatrixForm**

$$
\left(\begin{array}{c|c} q_{1_1 1} & \frac{-q_{1_1 3} & q_{3_1 2} + q_{1_1 2} & q_{3_1 3} & q_{3_1 2} + q_{3_1 2} + q_{3_1 3} + q_{3_1 2} \\ \hline \sqrt{q_{3_1 2}^2 + q_{3_1 3}^2} & \sqrt{q_{3_1 2}^2 + q_{3_1 3}^2} \\ & & q_{2_1 1} & \frac{-q_{2_1 3} & q_{3_1 2} + q_{2_1 2} + q_{3_1 3} + q_{3_1 2} + q_{3_1 3} + q_{3_1 2} + q_{3_1 3} + q_{3_1 2} + q_{3_1 3} + q_{3_1 2} + q_{3_1 3} + q_{3_1 3} \\ \hline \end{array}\right)
$$

[3D Computer Vision:](#page-0-0) II. [Perspective Camera](#page-1-0) (p. 34/189)  $\mathcal{P}(\mathcal{C})$  R. Šára, CMP; rev. 29–Sep–2020  $\mathcal{C}$ 

### <span id="page-20-0"></span>▶ Center of Projection (Optical Center)

<span id="page-20-1"></span>**Observation:** finite P has a non-trivial right null-space rank 3 but 4 columns

### Theorem

Let P be a camera and let there be  $B \neq 0$  s.t.  $PB = 0$ . Then B is equivalent to the projection center  $C$  (homogeneous, in world coordinate frame).

### Proof.

1. Consider spatial line AB (B is given,  $A \neq B$ ). We can write

$$
\underline{\mathbf{X}}(\lambda) \simeq \lambda \underline{\mathbf{A}} + (1 - \lambda) \underline{\mathbf{B}}, \qquad \lambda \in \mathbb{R}
$$

2. it projects to

- $\mathbf{P} \mathbf{X}(\lambda) \simeq \lambda \mathbf{P} \mathbf{A} + (1 \lambda) \mathbf{P} \mathbf{B} \simeq \mathbf{P} \mathbf{A}$
- the entire line projects to a single point  $\Rightarrow$  it must pass through the projection center of P
- this holds for any choice of  $A \neq B \Rightarrow$  the only common point of the lines is the C, i.e.  $\underline{B} \simeq \underline{C}$

Hence

$$
0 = P C = [Q \quad q] \begin{bmatrix} C \\ 1 \end{bmatrix} = Q C + q \Rightarrow C = -Q^{-1}q
$$

 ${\bf \underline{C}}=(c_j)$ , where  $c_j=(-1)^j\det{\bf P}^{(j)}$ , in which  ${\bf P}^{(j)}$  is  ${\bf P}$  with column  $j$  dropped Matlab:  $C_{\text{homo}} = \text{null}(P)$ ; or  $C = -Q\qquad$ ;

[3D Computer Vision:](#page-0-0) II. [Perspective Camera](#page-1-0) (p. 35/189)  $\mathcal{P}(\mathcal{P})$  R. Šára, CMP; rev. 29–Sep–2020  $\mathbb{Z}$ 

 $\Box$ 

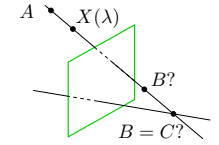

## ► Optical Ray

<span id="page-21-0"></span>Optical ray: Spatial line that projects to a single image point.

1. consider the following line

d unit line direction vector,  $||\mathbf{d}|| = 1$ ,  $\lambda \in \mathbb{R}$ , Cartesian representation

$$
\mathbf{X}(\lambda) = \mathbf{C} + \lambda \mathbf{d}
$$

2. the projection of the (finite) point  $X(\lambda)$  is

$$
\underline{\mathbf{m}} \simeq \begin{bmatrix} \mathbf{Q} & \mathbf{q} \end{bmatrix} \begin{bmatrix} \mathbf{X}(\lambda) \\ 1 \end{bmatrix} = \mathbf{Q}(\mathbf{C} + \lambda \mathbf{d}) + \mathbf{q} = \lambda \mathbf{Q} \, \mathbf{d} = \\ = \lambda \begin{bmatrix} \mathbf{Q} & \mathbf{q} \end{bmatrix} \begin{bmatrix} \mathbf{d} \\ 0 \end{bmatrix}
$$

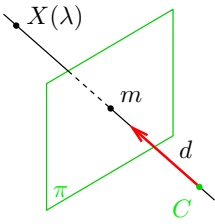

 $\dots$  which is also the image of a point at infinity in  $\mathbb{P}^3$ 

• optical ray line corresponding to image point  $m$  is the set

$$
\mathbf{X}(\lambda) = \mathbf{C} + \mu \mathbf{Q}^{-1} \mathbf{\underline{m}}, \qquad \mu \in \mathbb{R}
$$

- $\bullet\,$  optical ray direction may be represented by a point at infinity  $({\bf d},0)$  in  ${\mathbb P}^3$
- optical ray is expressed in world coordinate frame

## ▶ Optical Axis

<span id="page-22-0"></span>Optical axis: Optical ray that is perpendicular to image plane  $\pi$ 

1. points on a line parallel to  $\pi$  project to line at infinity in  $\pi$ :

$$
\begin{bmatrix} u \\ v \\ 0 \end{bmatrix} \simeq \mathbf{P}\mathbf{\underline{X}} = \begin{bmatrix} \mathbf{q}_1^\top & q_{14} \\ \mathbf{q}_2^\top & q_{24} \\ \mathbf{q}_3^\top & q_{34} \end{bmatrix} \begin{bmatrix} \mathbf{X} \\ 1 \end{bmatrix}
$$

2. therefore the set of points X is parallel to  $\pi$  iff

$$
\mathbf{q}_3^\top \mathbf{X} + q_{34} = 0
$$

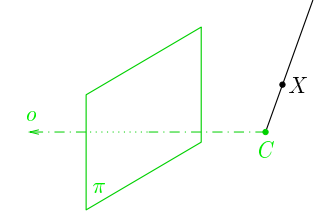

- 3. this is a plane with  $\pm\mathbf{q}_3$  as the normal vector
- 4. optical axis direction: substitution  $P \mapsto \lambda P$  must not change the direction
- 5. we select (assuming  $det(\mathbf{R}) > 0$ )

$$
\mathbf{o}=\det(\mathbf{Q})\,\mathbf{q}_3
$$

if  $\mathbf{P} \mapsto \lambda \mathbf{P}$  then  $\det(\mathbf{Q}) \mapsto \lambda^3 \det(\mathbf{Q})$  and  $\mathbf{q}_3 \mapsto \lambda \, \mathbf{q}_3$ 

[H&Z, p. 161]

• the axis is expressed in world coordinate frame

## IPrincipal Point

<span id="page-23-0"></span>Principal point: The intersection of image plane and the optical axis

- 1. as we saw,  $\mathbf{q}_3$  is the directional vector of optical axis
- 2. we take point at infinity on the optical axis that must project to the principal point  $m_0$

 $m<sub>0</sub>$   $q_3$ 

3. then

$$
\underline{\mathbf{m}}_0\simeq \begin{bmatrix} \mathbf{Q} & \mathbf{q}\end{bmatrix}\begin{bmatrix} \mathbf{q}_3 \\ 0 \end{bmatrix}=\mathbf{Q}\,\mathbf{q}_3
$$

$$
\text{principal point:} \quad \ \underline{\mathbf{m}}_0 \simeq \mathbf{Q} \, \mathbf{q}_3
$$

• principal point is also the center of radial distortion

### ▶ Optical Plane

<span id="page-24-0"></span>A spatial plane with normal p containing the projection center  $C$  and a given image line  $n$ .

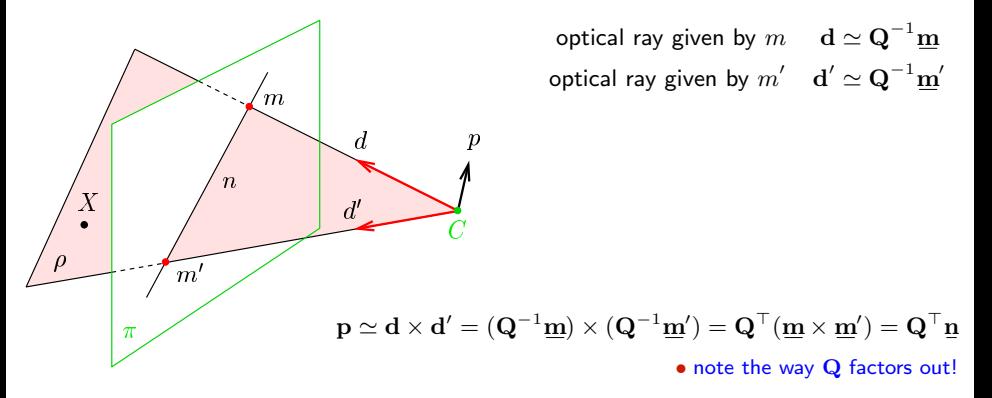

hence, 
$$
0 = \mathbf{p}^\top (\mathbf{X} - \mathbf{C}) = \underline{\mathbf{n}}^\top \underbrace{\mathbf{Q}(\mathbf{X} - \mathbf{C})}_{\rightarrow 30} = \underline{\mathbf{n}}^\top \mathbf{P} \underline{\mathbf{X}} = (\mathbf{P}^\top \underline{\mathbf{n}})^\top \underline{\mathbf{X}}
$$
 for every X in plane  $\rho$ 

optical plane is given by  $n: \rho \simeq P^{\top} n$ 

 $\rho_1 x + \rho_2 y + \rho_3 z + \rho_4 = 0$ 

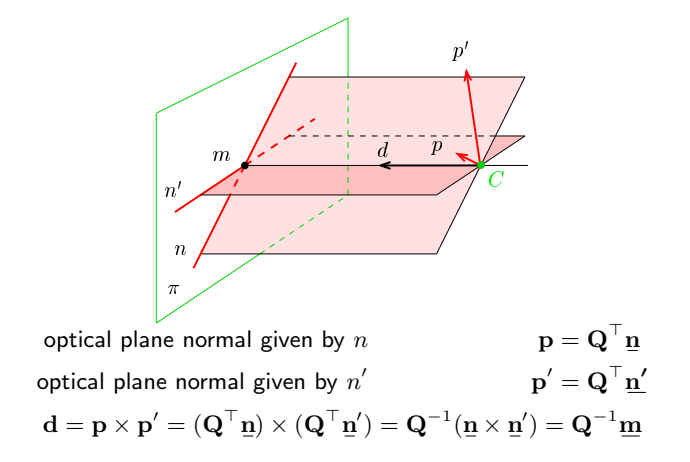

## ▶ Summary: Projection Center; Optical Ray, Axis, Plane

General (finite) camera

 $\rho = \mathbf{P}^{\top} \mathbf{n}$ 

 $K =$  $\Gamma$  $\overline{1}$ 

$$
\mathbf{P} = \begin{bmatrix} \mathbf{Q} & \mathbf{q} \end{bmatrix} = \begin{bmatrix} \mathbf{q}_1^{\top} & q_{14} \\ \mathbf{q}_2^{\top} & q_{24} \\ \mathbf{q}_3^{\top} & q_{34} \end{bmatrix} = \mathbf{K} \begin{bmatrix} \mathbf{R} & \mathbf{t} \end{bmatrix} = \mathbf{K} \mathbf{R} \begin{bmatrix} \mathbf{I} & -\mathbf{C} \end{bmatrix}
$$

 ${\bf C} \simeq {\rm{null}}({\bf P}), \quad {\bf C} = -{\bf Q}^{-1}$ projection center (world coords.)  $\rightarrow$ [35](#page-20-1)

 $d = Q^{-1}m$ optical ray direction (world coords.)  $\rightarrow$ [36](#page-21-0)

 $\mathbf{o} = \det(\mathbf{Q}) \mathbf{q}_3$  outward optical axis (world coords.)  $\rightarrow$ [37](#page-22-0)

 $m_0 \simeq Q \, q_3$  principal point (in image plane)  $\rightarrow 38$  $\rightarrow 38$ 

optical plane (world coords.)  $\rightarrow$ [39](#page-24-0)

camera (calibration) matrix  $(f, u_0, v_0$  in pixels)  $\rightarrow 31$  $\rightarrow 31$ 

R camera rotation matrix (cam coords.)  $\rightarrow$ [30](#page-15-1)

t camera translation vector (cam coords.)  $\rightarrow$ [30](#page-15-1)

1

 $f - f \cot \theta \quad u_0$  $0 \t f/(a\sin\theta) \t v_0$ 0 0 1

### <span id="page-27-0"></span>What Can We Do with An 'Uncalibrated' Perspective Camera?

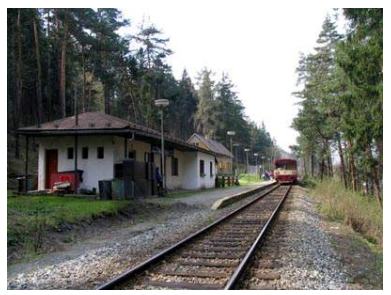

How far is the engine?

distance between sleepers (ties) 0.806m but we cannot count them, the image resolution is too low

We will review some life-saving theory... . . . and build a bit of geometric intuition. . .

### In fact

 $\bullet$  'uncalibrated'  $=$  the image contains a calibrating object that suffices for the task at hand

## IVanishing Point

Vanishing point: the limit of the projection of a point that moves along a space line infinitely in one direction. The image of the point at infinity on the line

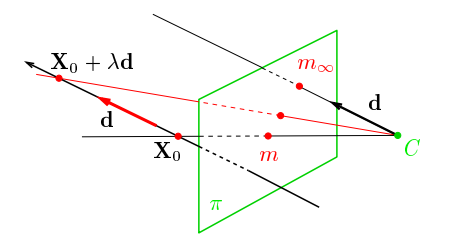

$$
\mathbf{\underline{m}}_{\infty} \simeq \lim_{\lambda \to \pm \infty} \mathbf{P} \begin{bmatrix} \mathbf{X}_0 + \lambda \mathbf{d} \\ 1 \end{bmatrix} = \cdots \simeq \mathbf{Q} \mathbf{d} \qquad \begin{array}{c} \textcircled{\tiny B} \text{ P1; 1pt: Prove (use Cartesian coordinates and L'Hôpital's rule)} \\ \text{coordinates and L'Hôpital's rule)} \end{array}
$$

• the V.P. of a spatial line with directional vector  $\mathbf d$  is  $\mathbf m_\infty \simeq \mathbf Q \, \mathbf d$ 

- V.P. is independent on line position  $X_0$ , it depends on its directional vector only
- all parallel lines share the same V.P., including the optical ray defined by  $m_{\infty}$

### Some Vanishing Point "Applications"

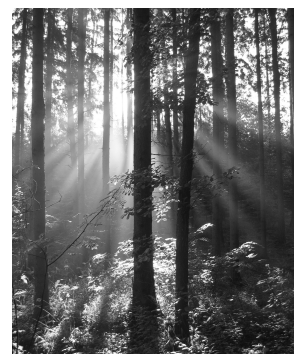

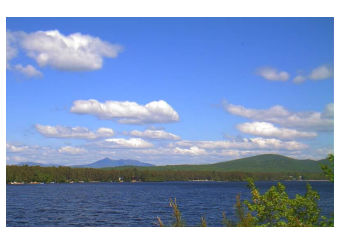

where is the sun? what is the wind direction? fly above the lane,<br>(must have video) at constant altitude (must have video)

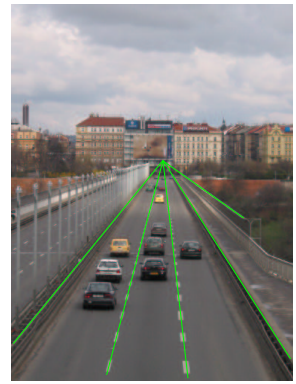

## $\blacktriangleright$  Vanishing Line

Vanishing line: The set of vanishing points of all lines in a plane

the image of the line at infinity in the plane and in all parallel planes

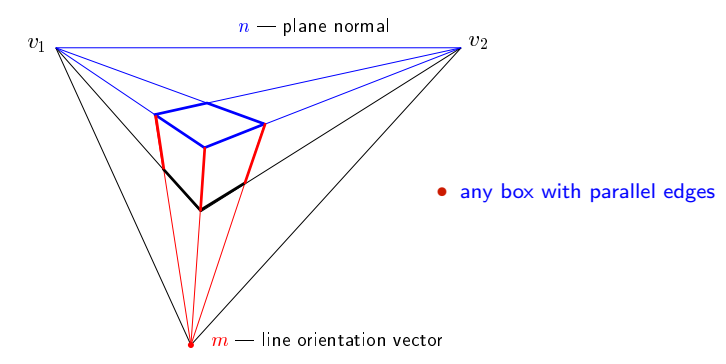

- V.L.  $n$  corresponds to spatial plane of normal vector  $\mathbf{p} = \mathbf{O}^{\top} \mathbf{n}$ because this is the normal vector of a parallel optical plane (!)  $\rightarrow$ [39](#page-24-0)
- a spatial plane of normal vector  $\bf p$  has a V.L. represented by  $\bf n = Q^{-\top}p$ .

## ▶ Cross Ratio

<span id="page-31-0"></span>Four distinct finite collinear spatial points  $R, S, T, U$  define cross-ratio

$$
[RSTU] = \frac{|\overrightarrow{RT}|}{|\overrightarrow{SR}|} \frac{|\overrightarrow{U}\overrightarrow{S}|}{|\overrightarrow{TU}|}
$$

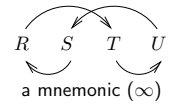

 $|\overrightarrow{RT}|$  – signed distance from  $R$  to  $T$  in the arrow direction

6 cross-ratios from four points:

$$
[SRUT] = [RSTU], [RSUT] = \frac{1}{[RSTU]}, [RTSU] = 1 - [RSTU], \cdots
$$

<span id="page-31-1"></span>
$$
\begin{array}{c|c}\n\cdot & \cdot & \cdot \\
\hline\n\cdot & \cdot & \cdot \\
\hline\n\cdot & \cdot & \cdot \\
\hline\n\cdot & \cdot & \cdot \\
\hline\n\cdot & \cdot & \cdot \\
\hline\n\cdot & \cdot & \cdot \\
\hline\n\cdot & \cdot & \cdot\n\end{array}
$$

**Obs:** 
$$
[RSTU] = \frac{|\mathbf{r} \cdot \mathbf{t} \cdot \mathbf{v}|}{|\mathbf{s} \cdot \mathbf{r} \cdot \mathbf{v}|} \cdot \frac{|\mathbf{u} \cdot \mathbf{s} \cdot \mathbf{v}|}{|\mathbf{t} \cdot \mathbf{u} \cdot \mathbf{v}|}, \quad |\mathbf{r} \cdot \mathbf{t} \cdot \mathbf{v}| = \det [\mathbf{r} \cdot \mathbf{t} \cdot \mathbf{v}] = (\mathbf{r} \times \mathbf{t})^\top \mathbf{v} \quad (1)
$$

### Corollaries:

- cross ratio is invariant under homographies  $\underline{\mathbf{x}}' \simeq \mathbf{H}\underline{\mathbf{x}}$  plug  $\mathbf{H}\underline{\mathbf{x}}$  in  $(1)$ :  $(\mathbf{H}^{-\top}(\underline{\mathbf{r}} \times \underline{\mathbf{t}}))^\top \mathbf{H}\underline{\mathbf{v}}$
- cross ratio is invariant under perspective projection:  $[RSTU] = [r st u]$
- 4 collinear points: any perspective camera will "see" the same cross-ratio of their images
- we measure the same cross-ratio in image as on the world line
- one of the points R, S, T, U may be at infinity (we take the limit, in effect  $\frac{\infty}{\infty} = 1$ )

## ▶ 1D Projective Coordinates

The 1-D projective coordinate of a point  $P$  is defined by the following cross-ratio:

$$
[P] = [P_0 P_1 P P_{\infty}] = [p_0 p_1 p p_{\infty}] = \frac{|\overrightarrow{p_0} \overrightarrow{p}|}{|\overrightarrow{p_1} \overrightarrow{p_0}|} \frac{|\overrightarrow{p_{\infty}} \overrightarrow{p_1}|}{|\overrightarrow{p p_{\infty}}|} = [p]
$$
\nnaming convention:

\n
$$
P_0 - \text{ the origin} \qquad [P_0] = 0
$$
\n
$$
P_1 - \text{ the unit point} \qquad [P_1] = 1
$$
\n
$$
P_{\infty} - \text{ the supporting point} \qquad [P_{\infty}] = \pm \infty
$$
\n
$$
[P] = [p]
$$
\n
$$
[P] \text{ is equal to Euclidean coordinate along } N
$$
\n
$$
[p] \text{ is its measurement in the image plane}
$$
\n
$$
N' \parallel N \text{ in 3D} \quad p
$$

### Applications

- Given the image of a 3D line  $N$ , the origin, the unit point, and the vanishing point, then the Euclidean coordinate of any point  $P \in N$  can be determined  $\longrightarrow$ [48](#page-33-0)
- Finding v.p. of a line through a regular object  $\rightarrow$ [49](#page-34-0)

 $N' \parallel N$  in 3D  $n \setminus n'$ 

## Application: Counting Steps

<span id="page-33-0"></span>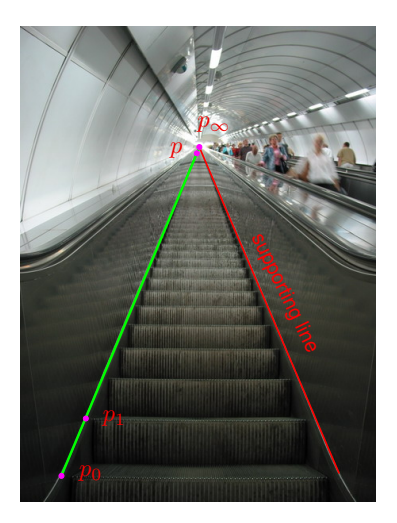

• Namesti Miru underground station in Prague

<span id="page-33-2"></span>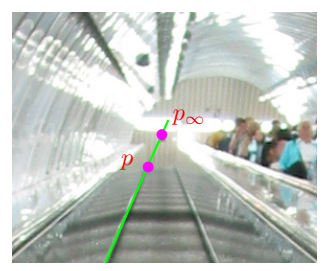

detail around the vanishing point

<span id="page-33-1"></span>**Result:**  $[P] = 214$  steps (correct answer is 216 steps) 4Mpx camera

### <span id="page-34-0"></span>Application: Finding the Horizon from Repetitions

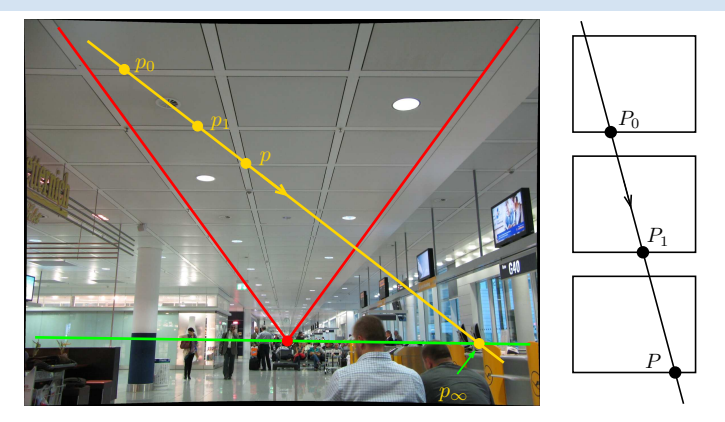

in 3D:  $|P_0P| = 2|P_0P_1|$  then [H&Z, p. 218]

$$
[P_0 P_1 P P_\infty] = \frac{|P_0 P|}{|P_1 P_0|} = 2 \quad \Rightarrow \quad x_\infty = \frac{x_0 (2 x - x_1) - x x_1}{x + x_0 - 2 x_1}
$$

- $x 1D$  coordinate along the yellow line, positive in the arrow direction
- could be applied to counting steps  $(\rightarrow 48)$  $(\rightarrow 48)$  if there was no supporting line
- ~ P1; 1pt: How high is the camera above the floor?

### Homework Problem

### ~ H2; 3pt: What is the ratio of heights of Building A to Building B?

- expected: conceptual solution; use notation from this figure
- deadline: LD+2 weeks

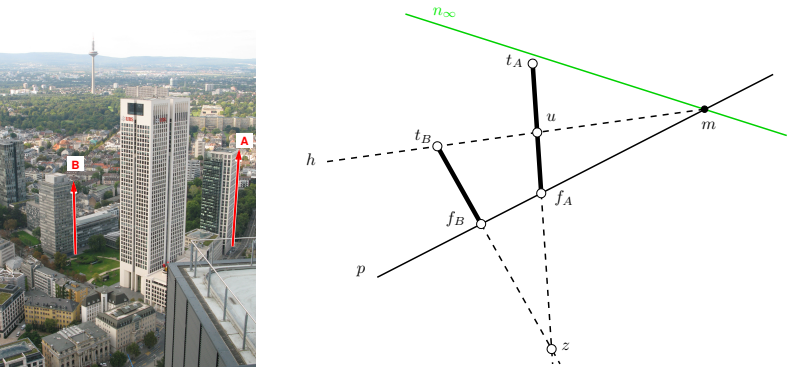

#### <span id="page-35-0"></span>Hints

- 1. What are the interesting properties of line h connecting the top  $t_B$  of Buiding B with the point m at which the horizon intersects the line p joining the foots  $f_A$ ,  $f_B$  of both buildings? [1 point]
- 2. How do we actually get the horizon  $n_{\infty}$ ? (we do not see it directly, there are some hills there...) [1 point]
- 3. Give the formula for measuring the length ratio. [formula  $= 1$  point]

### 2D Projective Coordinates

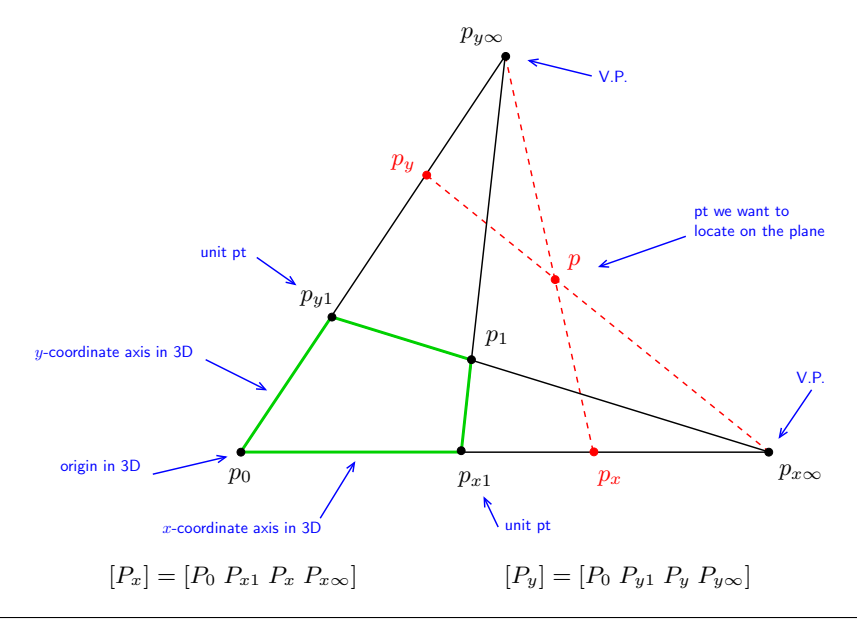

### Application: Measuring on the Floor (Wall, etc)

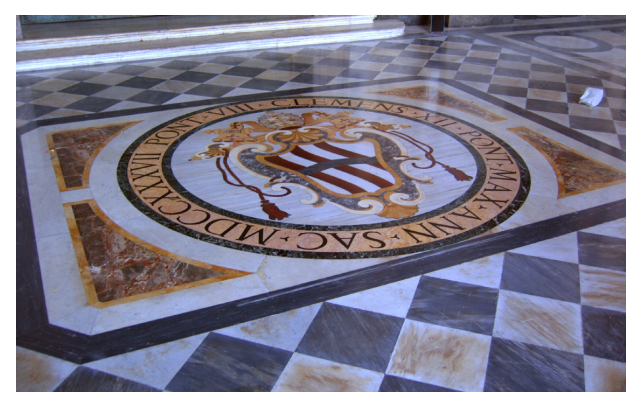

San Giovanni in Laterano, Rome

- measuring distances on the floor in terms of tile units
- what are the dimensions of the seal? Is it circular (assuming square tiles)?
- needs no explicit camera calibration

because we can see the calibrating object (vanishing points)

Thank You

<span id="page-39-0"></span>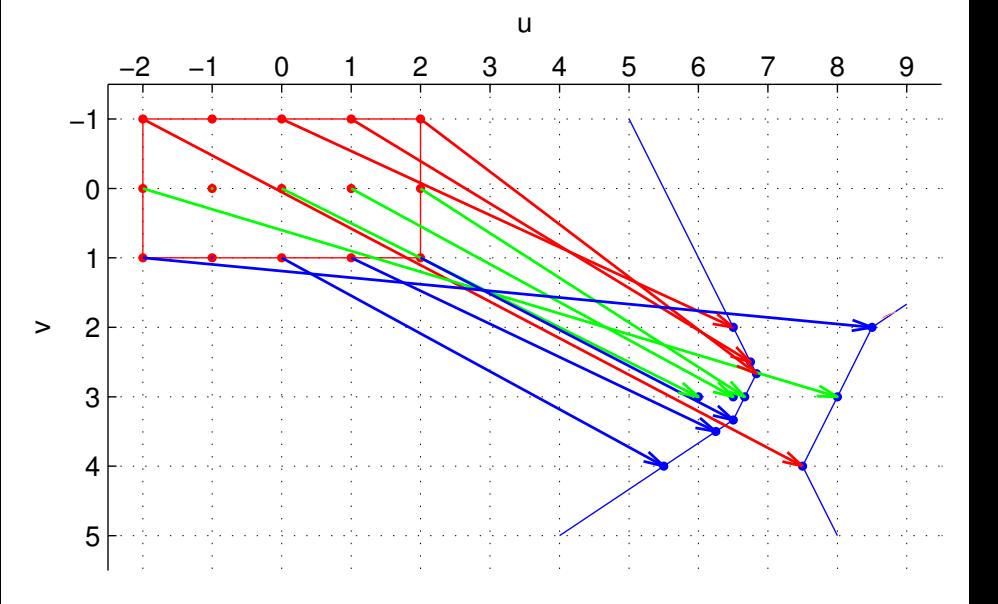

<span id="page-40-0"></span>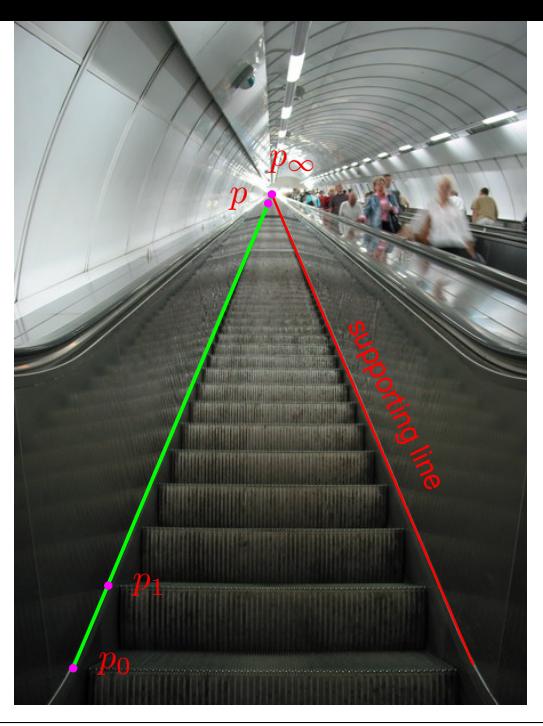

<span id="page-41-0"></span>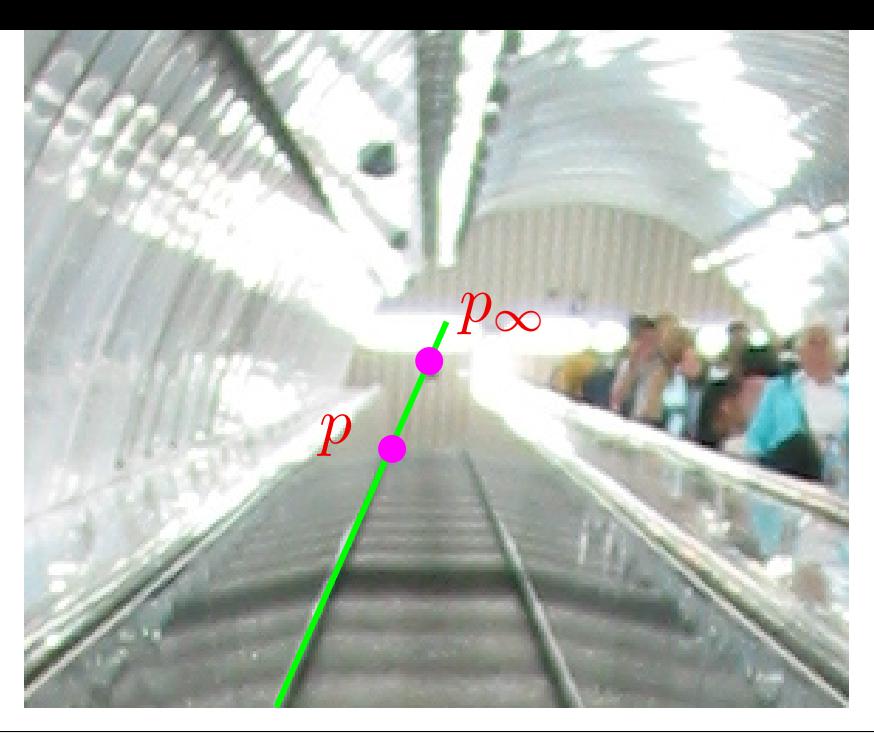

<span id="page-42-0"></span>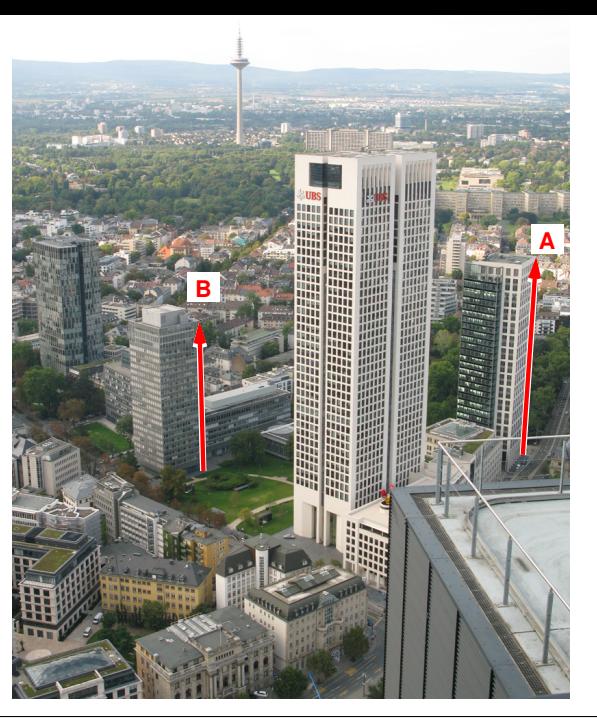